## **20.1 Managing Files in File Explorer**

The remote file browser functionality is available in FileCloud Server version 13.0 and later.

The ability to access details and metadata for a file directly in Sync is available in FileCloud Server version 18.2 and later.

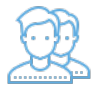

You can use FileCloud Sync synchronize your files with the FileCloud Server.

FileCloud Sync displays as a mapped drive in a file explorer window:

- Windows Explorer
- Mac OSX Finder

The only difference is that the files you are working on are stored in a remote location (the FileCloud Server) and not on your local disk.

Sync is an alternative to using a web browser to access files stored on the FileCloud Server.

What do you want to do?

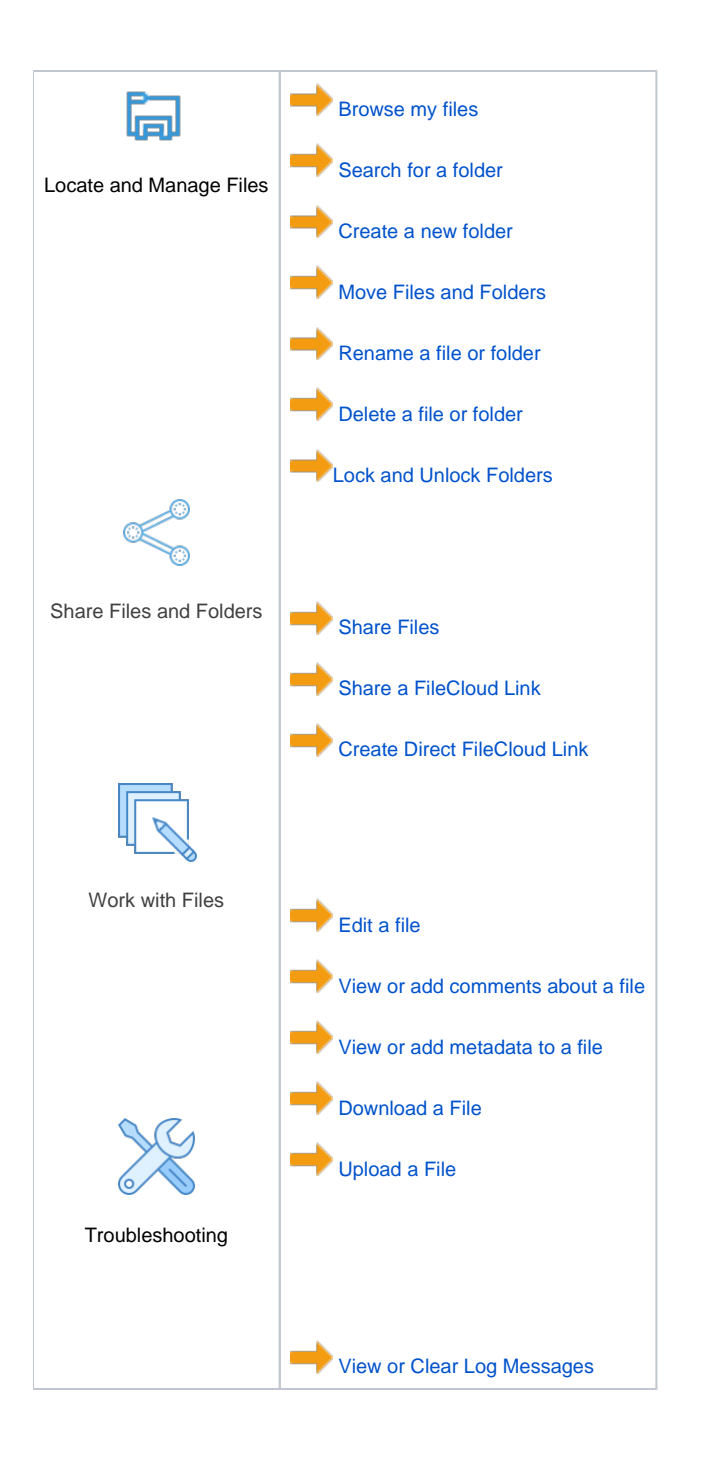